## Next steps for breqn

Morten Høgholm

Technical University of Denmark

TUG 2009, Notre Dame University

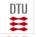

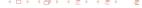

### **Outline**

What breqn does

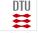

# A quick example

•

$$f(x) = \sum_{k=0}^{\infty} \frac{f^{(k)}(c)}{k!} (x - c)^k$$

$$= f(c) + f'(c)(x - c) + \frac{f''(c)}{2!} (x - c)^2$$

$$+ \frac{f^{(3)}(c)}{3!} (x - c)^3 + \cdots$$

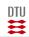

## Another example

```
 \begin{dgroup*}
 \begin{dmath}
 f(x) = \sum_{k=0}^{\sin y}
         \frac{f^{(k)}(c)}{k!}(x-c)^{k}
 = f(c)+f'(c)(x-c) + \frac{f''(c)}{2!}(x-c)^{2}
 + \frac{f^{(3)}(c)}{3!}(x-c)^{3}+ \cdot 
 \end{dmath}
 \begin{dmath*}
 E=mc^2
 \end{dmath*}
 \end{dgroup*}
```

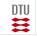

## Another example, cont.

$$f(x) = \sum_{k=0}^{\infty} \frac{f^{(k)}(c)}{k!} (x - c)^k$$

$$= f(c) + f'(c)(x - c) + \frac{f''(c)}{2!} (x - c)^2$$

$$+ \frac{f^{(3)}(c)}{3!} (x - c)^3 + \cdots$$

$$F = mc^2$$
(1)

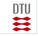

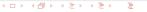

### How breqn works

- Categorizing math symbols into classes
- Spacing classes same as T<sub>E</sub>X.
- Breaking classes. Left delimiters and right delimiters should act differently.
- Making every math character a macro: \mathcode"8000

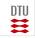

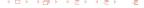

### What about amsmath, memoir, you name it?

Many small bug fixes to make it not break everything else, so. . .

- Good news! It works with amsmath.
- And memoir.
- And most other things.
- But beware of catcodes!

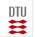

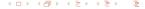

#### Problems in use

- Not all environments work as advertised
- Lacking QED support
- Interference with other packages changing document catcodes.
- Lacking proper manual overrides.

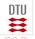

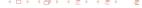

### Tag placement

The tag placement is currently not exactly as desired.

The original implementation would center tag vertically

$$k = \frac{1}{\sqrt{\frac{2}{3}\pi}} \tag{2}$$

New algorithm tries to be a little smarter

$$k = \frac{1}{\sqrt{\frac{2}{3}\pi}} \tag{2}$$

• However, this is a little more complicated...

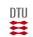

## The line breaking

- It works most of the time
- But can occasionally produce sub-optimal results
- The algorithm just isn't perfect.
- Needs an inspection/more detailed specification.
- Why do everything yourself? The new version of Presentation MathML contains many ideas as to how to do this.
- Get it to work properly with the paragraph shapes within LATEX.

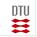

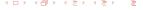

# Implementing the line breaking

- Currently spaghetti code
- Needs to be rewritten into a more functional/readable style
- This ought to ease maintenance!
- And also porting to other languages.

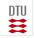

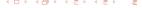

### Unicode

- Difficult!
- Many things have to change under the hood
- But don't worry it's already been done in the development version

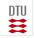

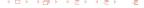

## Accessibility

- Also difficult!
- But since breqn reflows a math expression. . .
- Let's add pdf tagging!
- Hope to commence this work soon.

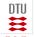

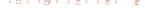

## Other nice things to have

- Breaking of binary operators in Slavic style
- Automatic ligatures sin → sin.
- Automatic scaling of delimiters, i.e., do what nath does.
- In short: To make it simple for the user!
- And that it doesn't break other packages.

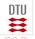

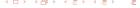